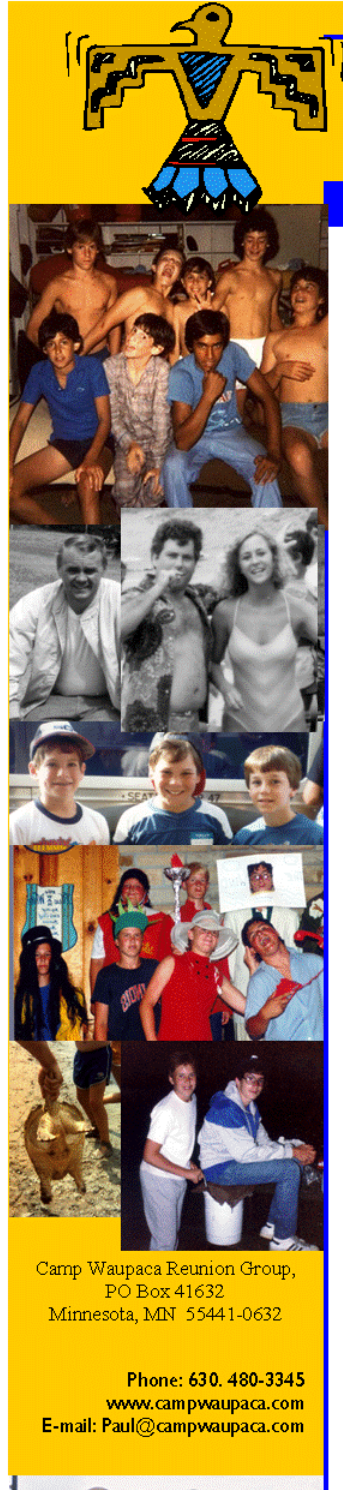

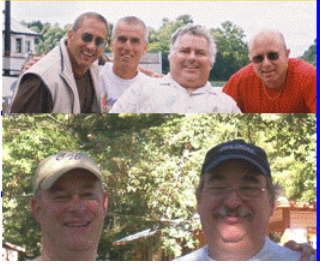

## **CAMP WAUPACA REUNION GROUP, NFP**

Camp Waupaca Reunion Group, NFP **Annual Meeting** 

Agenda for Meeting in Waupaca, WI on Pontoon Boa August 29, 2009 3:00 pm (CDT)

- 1. Call to Order
- Quorum Call & Proxies 2.
- 3. Minutes from Last Meeting
- 4. Treasurer's Report
- Admission of George Lamm, Peter Friend, & Warren Metzdorff to the 5.
- Update on Reunion Activities 6.
- 7. Discussion of Website costs and Sponsorships (Lurie)
- Discussion of Dues/Membership Fees (Warshauer) 8.
- 9. Other Old Business
- 10. New Business
- 11. Discussion of the creation of Board Position, "TG" for Warren Metzdo
- 12. Adjournment

By Order of the Big Chief of the Waupaca Tribe